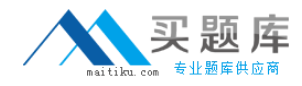

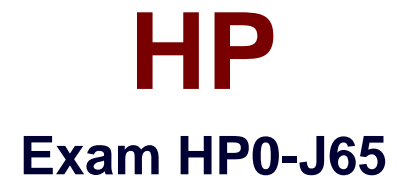

# **Designing HP SAN Networking Solutions**

**Version: 7.0**

**[ Total Questions: 351 ]**

[http://www.maitiku.com QQ:860424807](http://www.maitiku.com)

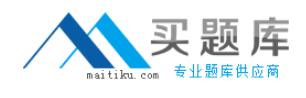

#### **Topic 1, Volume A**

# **Question No : 1 - (Topic 1)**

To install additional switches, you must determine the ideal ISL ratio. Which ISL ratio range is recommended for less I/O intensive application requirements (less than 70 MB/s at 2 Gb/s, less than 140 MB/s at 4 Gb/s, less than 280 MB/s at 8 Gb/s)?

**A.** 3:1 to 1:1 **B.** 1:1 to 3:1 **C.** 15:1 to 7:1 **D.** 7:1 to 15:1

#### **Answer: D**

#### **Explanation:**

Recommended core-edge fabric ISL ratios

I/O workload Recommended ratios

Higher I/O data intensive application requirements (greater than 70 MB/s at 1:1 to 3:1 2 Gb /s, greater than 140 MB/s at 4 Gb /s, greater than 280 MB/s at 8 Gb /s) Lower I/O data intensive application requirements (<70MB/s at 2 Gb / s, <140 7:1 to 15:1)

**Question No : 2 - (Topic 1)**

Which Fibre Channel timing variables must match in an interoperable fabric?

**A.** Timing variables do not need to match. **B.** R\_A\_TOV, E\_D\_TOV and B\_B\_TOV **C.** R\_A\_TOV and E\_D\_TOV **D.** R\_A\_TOV and B\_B\_TOV

#### **Answer: C**

**Question No : 3 - (Topic 1)**

You are preparing an installation plan for implementing a new SAN design and want to ensure all customer needs are included. Which data collection method requires that you

[http://www.maitiku.com QQ:860424807](http://www.maitiku.com)

create a process list and review all relevant stakeholders?

- **A.** Card Arrangement
- **B.** Information Extraction
- **C.** Brainstorming
- **D.** Process Mapping

#### **Answer: B**

### **Question No : 4 - (Topic 1)**

Which information should be included in the topology map documentation of a SAN design provided to your support organization? (Select two.)

- **A.** serial numbers of connected servers
- **B.** SAN switch zoning configurations
- **C.** storage controller operating mode parameters
- **D.** IP addresses of the connected servers
- **E.** World Wide Names of all nodes and devices

#### **Answer: B,E**

### **Question No : 5 - (Topic 1)**

You are implementing a SAN infrastructure including an HP StorageWorks EVA4400 at Your customer site. The customer is interested in using three-site cascaded replication functionality. What should you recommend to accomplish this? (Select two)

- **A.** HP StorageWorks FlexCopy **B.** HP Continuous Access EVA
- **C.** additional disks in the EVA
- **D.** HP Virtual Replicator
- **E.** HP Business Copy EVA

#### **Answer: B,E**

#### **Question No : 6 - (Topic 1)**

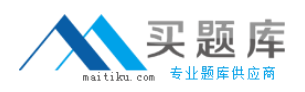

Which HP tool provides the ability to create a Microsoft Visio diagram of a SAN topology for your customer documentation?

- **A.** SAN Health
- **B.** SAN Designer
- **C.** SAN Visibility
- **D.** SAN Navigator

#### **Answer: C**

# **Question No : 7 - (Topic 1)**

A single Fibre Channel router is implemented in an existing SAN. What can be accomplished?

- **A.** fabric management service
- **B.** fabric interconnection without merge
- **C.** SAN availability improvement
- **D.** SAN extension across long distances

#### **Answer: B**

### **Question No : 8 - (Topic 1)**

Which features can affect performance in a SAN? (Select three.)

- **A.** cable modes
- **B.** number of ISLs
- **C.** type of LC connector
- **D.** storage array configuration
- **E.** type and capacity of disks used
- **F.** storage access restrictions

#### **Answer: B,D,E**

#### **Question No : 9 - (Topic 1)**

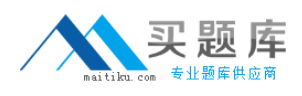

What has the most influence on the response time of a hard disk drive?

**A.** arbitration

- **B.** host request
- **C.** rotational delay
- **D.** seek time

**Answer: C**

# **Question No : 10 - (Topic 1)**

You are preparing for a homogeneous fabric merge and notice the customer set the same domain ID for all fabrics. What will happen if this is not corrected?

- **A.** Enabled zone configurations are immediately disabled.
- **B.** Domain IDs remain unchanged and the fabrics become segmented.

**C.** Domain IDs are automatically renumbered and the fabrics merge, but port zoning is affected.

**D.** Domain IDs are automatically renumbered and the fabrics merge without any side effect.

### **Answer: B**

# **Question No : 11 - (Topic 1)**

Which method should you use to quickly and easily document a new customer SAN configuration?

**A.** Follow all cabling from port to port, write down source and target of the cables, label the cables, and record the labels.

**B.** Collect the customer's configuration data using SANVisibility, upload the data and verify the report as soon as you get the documents.

**C.** Install HP SIM and HP Storage Essentials SRM in 60-day trial mode on a new Windows Central Management Server and collect the site information to evaluate the result with Report Designer

**D.** UseFinisar Fibre Channel Sniffer to determine source, destination, quality and performance of the Fibre Channel configuration.

#### **Answer: B**

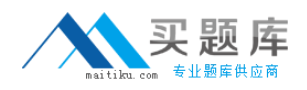

# **Question No : 12 - (Topic 1)**

Which tasks are performed in the background by a storage system if write-back caching is enabled? (Select two.)

- **A.** Rotate
- **B.** Cache data
- **C.** CPU processing
- **D.** Acknowledge to Write
- **E.** Seek

**Answer: A,E**

# **Question No : 13 - (Topic 1)**

Which HP offering most effectively provides customers with SAN management knowledge and skills?

- **A.** free downloadable documentation
- **B.** web-based and instructor-led training
- **C.** on-site technical HP support engineers
- **D.** proactive and reactive support

#### **Answer: B**

### **Question No : 14 - (Topic 1)**

Which activity should be done last during the fulfillment of an HP Installation and Startup Service?

- **A.** infrastructure functionality test
- **B.** customer orientation session
- **C.** documentation preparation
- **D.** Call Home Software (ISEE) installation

#### **Answer: B**

### **Question No : 15 - (Topic 1)**

# [http://www.maitiku.com QQ:860424807](http://www.maitiku.com)

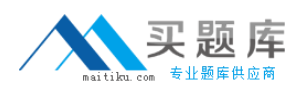

What are the best SAN topologies for a one-to-one local data locality? (Select two.)

- **A.** meshed fabric
- **B.** ring fabric
- **C.** fat tree backbone fabric
- **D.** cascaded fabric
- **E.** skinny tree backbone fabric

#### **Answer: B,D**

# **Question No : 16 - (Topic 1)**

Which SAN component integrates the quality and features of HP SAN hardware devices to simplify the storage network complexity?

- **A.** high speed cabling
- **B.** open standard protocols
- **C.** industry standard host bus adapters
- **D.** SAN management software

#### **Answer: D**

### **Question No : 17 - (Topic 1)**

Which HP StorageWorks software utility can be used to analyze. Your customer's current SAN environment and produce an accurate topology diagram?

- **A.** SAN Visibility tool **B.** SAN Designer tool **C.** SAN Analysis tool
- **D.** SAN Sizing tool

**Answer: A**

#### **Question No : 18 - (Topic 1)**

What is the maximum distance between 8 Gb/s switches using nominal bandwidth (OM2)

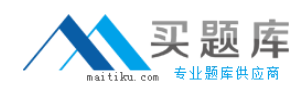

multimode fiber optic cables?

**A.** 50 meters

**B.** 150 meters

**C.** 380 meters

**D.** 500 meters

**Answer: A**

# **Question No : 19 - (Topic 1)**

How many ports are supported on an 8/20q Fibre Channel switch with the Simple SAN Connection Kit?

- **A.** 8 ports to 20 ports, in 4-port increments
- **B.** 12 ports to 20 ports, in 4-port increments
- **C.** 16 ports to 20 ports, in 2-port increments
- **D.** 16 ports to 20 ports, in 4-port increments

# **Answer: A**

### **Explanation:**

Table 12 8/20q Fibre Channel Switch fabric rules

**Description** 

Rule

nl number

Supports up to 6 switches 1 with up to 120 total ports and 98 user ports in a fabric 2 Supports a maximum of 3 switch hops (4 switches) between any 2 communicating devices 3 Supports from 16 ports to 20 ports, in 4-port increments 4 As part of the 8 Gb Simple SAN Connection Kit, supports from 8 ports to 20 ports, in 4-port increments.

# **Question No : 20 - (Topic 1)**

Which SAN design element reduces total cost of ownership?

- **A.** upgrade capability
- **B.** increased performance

# **C.** replicated data **D.** centralized backup

# **Answer: D**

# **Question No : 21 - (Topic 1)**

Which SAN design element requires the development of a timeline?

- **A.** Documentation
- **B.** Solution Design
- **C.** Deployment
- **D.** Information Gathering

#### **Answer: C**

### **Question No : 22 - (Topic 1)**

What should you do to give multiple servers exclusive access to units on a storage subsystem in a SAN?

- **A.** Zone the fabric.
- **B.** Set the operating system type on the connections.
- **C.** Set up LUN masking on each unit to the appropriate host(s).
- **D.** Set unit offsets on each connection.

### **Answer: C**

### **Question No : 23 - (Topic 1)**

Which HP Service tool performs an operating system binary event log analysis?

**A.** ISEE **B.** WEBES **C.** RISS **D.** OSEM

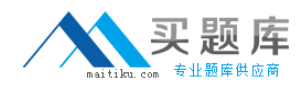

#### **Answer: B**

# **Question No : 24 - (Topic 1)**

Which HP StorageWorks C-Series SAN switch service allows incompatible devices to operate on the same switch with separate instances of fabric services?

**A.** virtual fabric **B.** virtual output queuing **C.** virtual storage area network **D.** N\_Port\_ID virtualization

#### **Answer: C**

# **Question No : 25 - (Topic 1)**

Your customer is concerned about business continuity. Which SAN design elements should you highlight to demonstrate that the concern has been addressed? (Select two.)

- **A.** NSPOF
- **B.** fast backups
- **C.** storage virtualization
- **D.** centralized management
- **E.** failover software

**Answer: A,E**

### **Question No : 26 - (Topic 1)**

Which documents are helpful when you associate a WWN with a physical port of a SAN device for troubleshooting purposes? (Select two.)

- **A.** cabling layout
- **B.** zoning map
- **C.** configuration layout
- **D.** topology map
- **E.** naming convention